### **PageSpeed Insights**

#### **Mobile**

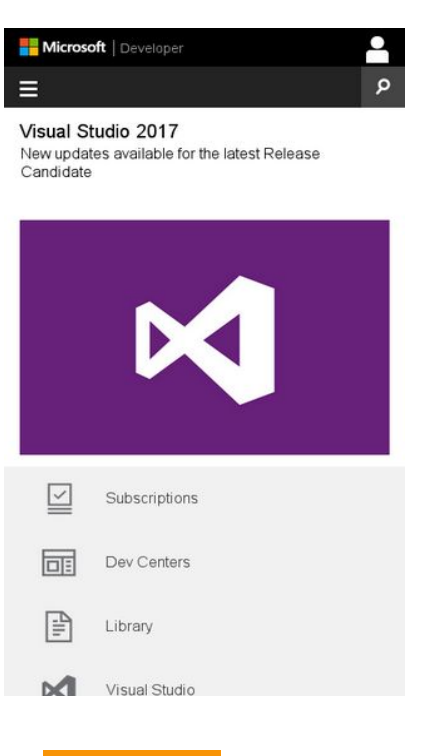

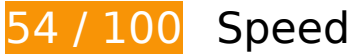

*B* Should Fix:

### **Avoid landing page redirects**

Your page has 3 redirects. Redirects introduce additional delays before the page can be loaded.

[Avoid landing page redirects](http://sitedesk.net/redirect.php?url=https%3A%2F%2Fdevelopers.google.com%2Fspeed%2Fdocs%2Finsights%2FAvoidRedirects) for the following chain of redirected URLs.

- http://msdn.com/
- http://msdn.microsoft.com/
- https://msdn.microsoft.com/
- https://msdn.microsoft.com/en-us/default.aspx

## **Mobile**

#### **Leverage browser caching**

Setting an expiry date or a maximum age in the HTTP headers for static resources instructs the browser to load previously downloaded resources from local disk rather than over the network.

[Leverage browser caching](http://sitedesk.net/redirect.php?url=https%3A%2F%2Fdevelopers.google.com%2Fspeed%2Fdocs%2Finsights%2FLeverageBrowserCaching) for the following cacheable resources:

- https://c.microsoft.com/ms.js (expiration not specified)
- https://dc.services.visualstudio.com/v2/track (expiration not specified)
- https://pixel.everesttech.net/1x1 (expiration not specified)
- https://www.microsoft.com/library/svy/sto/https/broker.js (99 seconds)
- https://www.microsoft.com/feeds/MSDN/en-us/home/home.js (4.6 minutes)
- https://nexus.ensighten.com/msdn/Bootstrap.js (5 minutes)
- https://az416426.vo.msecnd.net/scripts/a/ai.0.js (10 minutes)
- https://www.microsoft.com/feeds/MSDN/en-us/home/home\_2016-07.css (12 minutes)
- https://www.microsoft.com/library/svy/sto/https/broker-config.js?1482674653992 (14.6 minutes)
- https://i-msdn.sec.s-msft.com/dynimg/IC750263.png (15.9 minutes)
- https://i-msdn.sec.s-msft.com/dynimg/IC858072.png (15.9 minutes)
- https://i-msdn.sec.s-msft.com/dynimg/IC858074.png (15.9 minutes)
- https://i-msdn.sec.s-msft.com/dynimg/IC861787.png (15.9 minutes)
- https://i-msdn.sec.s-msft.com/dynimg/IC864675.png (15.9 minutes)
- https://i-msdn.sec.s-msft.com/dynimg/IC858071.png (19.4 minutes)
- https://i-msdn.sec.s-msft.com/dynimg/IC858073.png (19.4 minutes)
- https://i-msdn.sec.s-msft.com/dynimg/IC864806.png (19.4 minutes)
- https://i-msdn.sec.s-msft.com/Areas/Centers/Themes/StandardDevCenter/Content/HeaderFo oterSprite.png?v=636164955987254475 (30.6 minutes)
- https://i-msdn.sec.s-msft.com/Areas/Centers/Themes/StandardDevCenter/Content/Images/ic on-newsletter-small.png?v=636164955987723177 (41.5 minutes)
- https://i-msdn.sec.s-msft.com/dynimg/IC858070.png (53.3 minutes)
- https://i2-msdn.sec.s-msft.com/Areas/Global/Content/Loader.js (3.3 hours)

#### **Mobile**

- https://i2-msdn.sec.s-msft.com/Combined.js?resources=0:JumpRedirect,1:ABTestControl;/Ar eas/Epx/Themes/Base/Content:0,/Areas/Epx/Content/Scripts:1&hashKey=0EAC5B077D1C9A 7E69100B980A28E439&v=C48EF348F8A787E28683E391B2891130 (3.3 hours)
- https://i2-msdn.sec.s-msft.com/Combined.js?resources=0:MobileInit,1:jquery-ui-1.10.3.custo m.min,1:Utilities,1:FixJQueryMobileDefaultScroll,2:Layout,0:responsive,1:AppInsightsPerf,2:S earchBox,3:Header,2:Rating,2:NewFooterSock,3:Footer;/Areas/Centers/Themes/Base/Conten t:0,/Areas/Epx/Content/Scripts:1,/Areas/Epx/Themes/Base/Content:2,/Areas/Centers/Themes/ StandardDevCenter/Content:3&hashKey=18E31B0DB7BF0A39C0CF27959825A897&v=C36E 9EA3B32559D214B9A346BA9EC304 (4.2 hours)
- https://snap.licdn.com/li.lms-analytics/insight.min.js (4.9 hours)
- https://i1.services.social.microsoft.com/search/Widgets/SearchBox.jss?boxid=HeaderSearchT extBox&btnid=HeaderSearchButton&minimumTermLength=2&pgArea=header&brand=Msd n&loc=en-

us&focusOnInit=false&emptyWatermark=true&searchButtonTooltip=Search%20MSDN (6.6 hours)

#### **Eliminate render-blocking JavaScript and CSS in above-the-fold content**

Your page has 1 blocking script resources and 2 blocking CSS resources. This causes a delay in rendering your page.

None of the above-the-fold content on your page could be rendered without waiting for the following resources to load. Try to defer or asynchronously load blocking resources, or inline the critical portions of those resources directly in the HTML.

[Remove render-blocking JavaScript](http://sitedesk.net/redirect.php?url=https%3A%2F%2Fdevelopers.google.com%2Fspeed%2Fdocs%2Finsights%2FBlockingJS):

https://i2-msdn.sec.s-msft.com/Areas/Global/Content/Loader.js

[Optimize CSS Delivery](http://sitedesk.net/redirect.php?url=https%3A%2F%2Fdevelopers.google.com%2Fspeed%2Fdocs%2Finsights%2FOptimizeCSSDelivery) of the following:

- https://i-msdn.sec.s-msft.com/Combined.css?resources=0:Reset,0:Layout,1:ImageSprite,1:M sdnLayout,2:jquery-ui-1.10.3.custom,3:SMSGenericTemplate,4:Header,4:HeaderFooterSprite ,4:Header.MediaQueries,5:Banner.MediaQueries,2:Breadcrumbs,1:Breadcrumbs,3:NoTempla te,3:CTAType,4:Footer,4:Footer.MediaQueries,3:NewFooterSock,3:NewFooterSock.MediaQue ries,3:LinkList;/Areas/Centers/Themes/Base/Content:0,/Areas/Centers/Themes/MsdnBase/Con tent:1,/Areas/Epx/Content/Css:2,/Areas/Epx/Themes/Base/Content:3,/Areas/Centers/Themes/ StandardDevCenter/Content:4,/Areas/Epx/Shared/Content:5&v=FD200EE38C9DCE810E0ABB 7F7D8779CD
- https://www.microsoft.com/feeds/MSDN/en-us/home/home\_2016-07.css

## *Consider Fixing:*

### **Optimize images**

Properly formatting and compressing images can save many bytes of data.

[Optimize the following images](http://sitedesk.net/redirect.php?url=https%3A%2F%2Fdevelopers.google.com%2Fspeed%2Fdocs%2Finsights%2FOptimizeImages) to reduce their size by 15.3KiB (43% reduction).

- Compressing https://i-msdn.sec.s-msft.com/dynimg/IC861787.png could save 3.9KiB (33% reduction).
- Compressing https://i-msdn.sec.s-msft.com/dynimg/IC864806.png could save 3.6KiB (52% reduction).
- Compressing https://i-msdn.sec.s-msft.com/dynimg/IC750263.png could save 2.4KiB (26% reduction).
- Compressing https://i-msdn.sec.s-msft.com/dynimg/IC858073.png could save 1.2KiB (65% reduction).
- Compressing https://i-msdn.sec.s-msft.com/dynimg/IC858071.png could save 1.1KiB (78% reduction).
- Compressing https://i-msdn.sec.s-msft.com/dynimg/IC858074.png could save 1.1KiB (74% reduction).
- Compressing https://i-msdn.sec.s-msft.com/dynimg/IC858072.png could save 1KiB (71% reduction).
- Compressing https://i-msdn.sec.s-msft.com/dynimg/IC858070.png could save 1,018B (76% reduction).

# **5 Passed Rules**

#### **Enable compression**

You have compression enabled. Learn more about [enabling compression](http://sitedesk.net/redirect.php?url=https%3A%2F%2Fdevelopers.google.com%2Fspeed%2Fdocs%2Finsights%2FEnableCompression).

## **Mobile**

### **Minify CSS**

Your CSS is minified. Learn more about [minifying CSS.](http://sitedesk.net/redirect.php?url=https%3A%2F%2Fdevelopers.google.com%2Fspeed%2Fdocs%2Finsights%2FMinifyResources)

### **Minify HTML**

Your HTML is minified. Learn more about [minifying HTML.](http://sitedesk.net/redirect.php?url=https%3A%2F%2Fdevelopers.google.com%2Fspeed%2Fdocs%2Finsights%2FMinifyResources)

## **Minify JavaScript**

Your JavaScript content is minified. Learn more about [minifying JavaScript](http://sitedesk.net/redirect.php?url=https%3A%2F%2Fdevelopers.google.com%2Fspeed%2Fdocs%2Finsights%2FMinifyResources).

#### **Prioritize visible content**

You have the above-the-fold content properly prioritized. Learn more about [prioritizing visible](http://sitedesk.net/redirect.php?url=https%3A%2F%2Fdevelopers.google.com%2Fspeed%2Fdocs%2Finsights%2FPrioritizeVisibleContent) [content](http://sitedesk.net/redirect.php?url=https%3A%2F%2Fdevelopers.google.com%2Fspeed%2Fdocs%2Finsights%2FPrioritizeVisibleContent).

## **99 / 100** User Experience

*Consider Fixing:* 

#### **Size tap targets appropriately**

Some of the links/buttons on your webpage may be too small for a user to easily tap on a touchscreen. Consider [making these tap targets larger](http://sitedesk.net/redirect.php?url=https%3A%2F%2Fdevelopers.google.com%2Fspeed%2Fdocs%2Finsights%2FSizeTapTargetsAppropriately) to provide a better user experience.

The following tap targets are close to other nearby tap targets and may need additional spacing around them.

- The tap target  $\leq a$  href="https://www.visualstudio.com"> $\leq$ /a> is close to 1 other tap targets final.
- The tap target <a href="https://www.visualstudio.com">Visual Studio</a> is close to 1 other tap targets final.

## **4 Passed Rules**

#### **Avoid plugins**

Your page does not appear to use plugins, which would prevent content from being usable on many platforms. Learn more about the importance of [avoiding plugins.](http://sitedesk.net/redirect.php?url=https%3A%2F%2Fdevelopers.google.com%2Fspeed%2Fdocs%2Finsights%2FAvoidPlugins)

#### **Configure the viewport**

Your page specifies a viewport matching the device's size, which allows it to render properly on all devices. Learn more about [configuring viewports](http://sitedesk.net/redirect.php?url=https%3A%2F%2Fdevelopers.google.com%2Fspeed%2Fdocs%2Finsights%2FConfigureViewport).

#### **Size content to viewport**

The contents of your page fit within the viewport. Learn more about [sizing content to the viewport.](http://sitedesk.net/redirect.php?url=https%3A%2F%2Fdevelopers.google.com%2Fspeed%2Fdocs%2Finsights%2FSizeContentToViewport)

#### **Use legible font sizes**

The text on your page is legible. Learn more about [using legible font sizes](http://sitedesk.net/redirect.php?url=https%3A%2F%2Fdevelopers.google.com%2Fspeed%2Fdocs%2Finsights%2FUseLegibleFontSizes).

#### **Desktop**

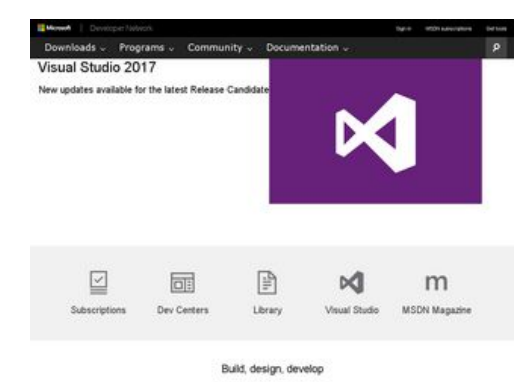

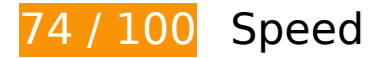

*B* Should Fix:

#### **Avoid landing page redirects**

Your page has 3 redirects. Redirects introduce additional delays before the page can be loaded.

[Avoid landing page redirects](http://sitedesk.net/redirect.php?url=https%3A%2F%2Fdevelopers.google.com%2Fspeed%2Fdocs%2Finsights%2FAvoidRedirects) for the following chain of redirected URLs.

- http://msdn.com/
- http://msdn.microsoft.com/
- https://msdn.microsoft.com/
- https://msdn.microsoft.com/en-us/default.aspx

#### **Leverage browser caching**

Setting an expiry date or a maximum age in the HTTP headers for static resources instructs the browser to load previously downloaded resources from local disk rather than over the network.

[Leverage browser caching](http://sitedesk.net/redirect.php?url=https%3A%2F%2Fdevelopers.google.com%2Fspeed%2Fdocs%2Finsights%2FLeverageBrowserCaching) for the following cacheable resources:

- https://c.microsoft.com/ms.js (expiration not specified)
- https://dc.services.visualstudio.com/v2/track (expiration not specified)
- https://pixel.everesttech.net/1x1 (expiration not specified)
- https://www.microsoft.com/library/svy/sto/https/broker.js (88 seconds)
- https://www.microsoft.com/feeds/MSDN/en-us/home/home.js (4.4 minutes)
- https://nexus.ensighten.com/msdn/Bootstrap.js (5 minutes)
- https://az416426.vo.msecnd.net/scripts/a/ai.0.js (10 minutes)
- https://www.microsoft.com/feeds/MSDN/en-us/home/home\_2016-07.css (11.8 minutes)

#### **Desktop**

- https://www.microsoft.com/library/svy/sto/https/broker-config.js?1482674665090 (15 minutes)
- https://i-msdn.sec.s-msft.com/dynimg/IC750263.png (15.7 minutes)
- https://i-msdn.sec.s-msft.com/dynimg/IC858073.png (15.7 minutes)
- https://i-msdn.sec.s-msft.com/dynimg/IC861787.png (15.7 minutes)
- https://i-msdn.sec.s-msft.com/dynimg/IC858072.png (19.2 minutes)
- https://i-msdn.sec.s-msft.com/dynimg/IC864675.png (19.2 minutes)
- https://i-msdn.sec.s-msft.com/dynimg/IC858071.png (21 minutes)
- https://i-msdn.sec.s-msft.com/dynimg/IC864806.png (21.2 minutes)
- https://i-msdn.sec.s-msft.com/dynimg/IC858074.png (21.6 minutes)
- https://i-msdn.sec.s-msft.com/Areas/Centers/Themes/StandardDevCenter/Content/HeaderFo oterSprite.png?v=636164955987254475 (36.4 minutes)
- https://i-msdn.sec.s-msft.com/Areas/Centers/Themes/StandardDevCenter/Content/Images/ic on-newsletter.png?v=636164955987723177 (55 minutes)
- https://i-msdn.sec.s-msft.com/dynimg/IC858070.png (55 minutes)
- https://i2-msdn.sec.s-msft.com/Areas/Global/Content/Loader.js (3.3 hours)
- https://i2-msdn.sec.s-msft.com/Combined.js?resources=0:JumpRedirect,1:ABTestControl;/Ar eas/Epx/Themes/Base/Content:0,/Areas/Epx/Content/Scripts:1&hashKey=0EAC5B077D1C9A 7E69100B980A28E439&v=C48EF348F8A787E28683E391B2891130 (3.3 hours)
- https://i2-msdn.sec.s-msft.com/Combined.js?resources=0:MobileInit,1:jquery-ui-1.10.3.custo m.min,1:Utilities,1:FixJQueryMobileDefaultScroll,2:Layout,0:responsive,1:AppInsightsPerf,2:S earchBox,3:Header,2:Rating,2:NewFooterSock,3:Footer;/Areas/Centers/Themes/Base/Conten t:0,/Areas/Epx/Content/Scripts:1,/Areas/Epx/Themes/Base/Content:2,/Areas/Centers/Themes/ StandardDevCenter/Content:3&hashKey=18E31B0DB7BF0A39C0CF27959825A897&v=C36E 9EA3B32559D214B9A346BA9EC304 (4.2 hours)
- https://snap.licdn.com/li.lms-analytics/insight.min.js (4.9 hours)
- https://i1.services.social.microsoft.com/search/Widgets/SearchBox.jss?boxid=HeaderSearchT extBox&btnid=HeaderSearchButton&minimumTermLength=2&pgArea=header&brand=Msd n&loc=en-

us&focusOnInit=false&emptyWatermark=true&searchButtonTooltip=Search%20MSDN (6.6 hours)

**L** Consider Fixing:

#### **Eliminate render-blocking JavaScript and CSS in above-the-fold content**

Your page has 1 blocking script resources and 2 blocking CSS resources. This causes a delay in rendering your page.

None of the above-the-fold content on your page could be rendered without waiting for the following resources to load. Try to defer or asynchronously load blocking resources, or inline the critical portions of those resources directly in the HTML.

[Remove render-blocking JavaScript](http://sitedesk.net/redirect.php?url=https%3A%2F%2Fdevelopers.google.com%2Fspeed%2Fdocs%2Finsights%2FBlockingJS):

https://i2-msdn.sec.s-msft.com/Areas/Global/Content/Loader.js

[Optimize CSS Delivery](http://sitedesk.net/redirect.php?url=https%3A%2F%2Fdevelopers.google.com%2Fspeed%2Fdocs%2Finsights%2FOptimizeCSSDelivery) of the following:

- https://i-msdn.sec.s-msft.com/Combined.css?resources=0:Reset,0:Layout,1:ImageSprite,1:M sdnLayout,2:jquery-ui-1.10.3.custom,3:SMSGenericTemplate,4:Header,4:HeaderFooterSprite ,4:Header.MediaQueries,5:Banner.MediaQueries,2:Breadcrumbs,1:Breadcrumbs,3:NoTempla te,3:CTAType,4:Footer,4:Footer.MediaQueries,3:NewFooterSock,3:NewFooterSock.MediaQue ries,3:LinkList;/Areas/Centers/Themes/Base/Content:0,/Areas/Centers/Themes/MsdnBase/Con tent:1,/Areas/Epx/Content/Css:2,/Areas/Epx/Themes/Base/Content:3,/Areas/Centers/Themes/ StandardDevCenter/Content:4,/Areas/Epx/Shared/Content:5&v=FD200EE38C9DCE810E0ABB 7F7D8779CD
- https://www.microsoft.com/feeds/MSDN/en-us/home/home\_2016-07.css

#### **Optimize images**

Properly formatting and compressing images can save many bytes of data.

[Optimize the following images](http://sitedesk.net/redirect.php?url=https%3A%2F%2Fdevelopers.google.com%2Fspeed%2Fdocs%2Finsights%2FOptimizeImages) to reduce their size by 15.3KiB (43% reduction).

- Compressing https://i-msdn.sec.s-msft.com/dynimg/IC861787.png could save 3.9KiB (33% reduction).
- Compressing https://i-msdn.sec.s-msft.com/dynimg/IC864806.png could save 3.6KiB (52% reduction).
- Compressing https://i-msdn.sec.s-msft.com/dynimg/IC750263.png could save 2.4KiB (26% reduction).
- Compressing https://i-msdn.sec.s-msft.com/dynimg/IC858073.png could save 1.2KiB (65% reduction).

#### **Desktop**

- Compressing https://i-msdn.sec.s-msft.com/dynimg/IC858071.png could save 1.1KiB (78% reduction).
- Compressing https://i-msdn.sec.s-msft.com/dynimg/IC858074.png could save 1.1KiB (74% reduction).
- Compressing https://i-msdn.sec.s-msft.com/dynimg/IC858072.png could save 1KiB (71% reduction).
- Compressing https://i-msdn.sec.s-msft.com/dynimg/IC858070.png could save 1,018B (76% reduction).

# **5 Passed Rules**

#### **Enable compression**

You have compression enabled. Learn more about [enabling compression](http://sitedesk.net/redirect.php?url=https%3A%2F%2Fdevelopers.google.com%2Fspeed%2Fdocs%2Finsights%2FEnableCompression).

#### **Minify CSS**

Your CSS is minified. Learn more about [minifying CSS.](http://sitedesk.net/redirect.php?url=https%3A%2F%2Fdevelopers.google.com%2Fspeed%2Fdocs%2Finsights%2FMinifyResources)

#### **Minify HTML**

Your HTML is minified. Learn more about [minifying HTML.](http://sitedesk.net/redirect.php?url=https%3A%2F%2Fdevelopers.google.com%2Fspeed%2Fdocs%2Finsights%2FMinifyResources)

#### **Minify JavaScript**

Your JavaScript content is minified. Learn more about [minifying JavaScript](http://sitedesk.net/redirect.php?url=https%3A%2F%2Fdevelopers.google.com%2Fspeed%2Fdocs%2Finsights%2FMinifyResources).

#### **Prioritize visible content**

You have the above-the-fold content properly prioritized. Learn more about [prioritizing visible](http://sitedesk.net/redirect.php?url=https%3A%2F%2Fdevelopers.google.com%2Fspeed%2Fdocs%2Finsights%2FPrioritizeVisibleContent) [content](http://sitedesk.net/redirect.php?url=https%3A%2F%2Fdevelopers.google.com%2Fspeed%2Fdocs%2Finsights%2FPrioritizeVisibleContent).

### **Desktop**